## Fichier:WinMulti - press start to initalise.png

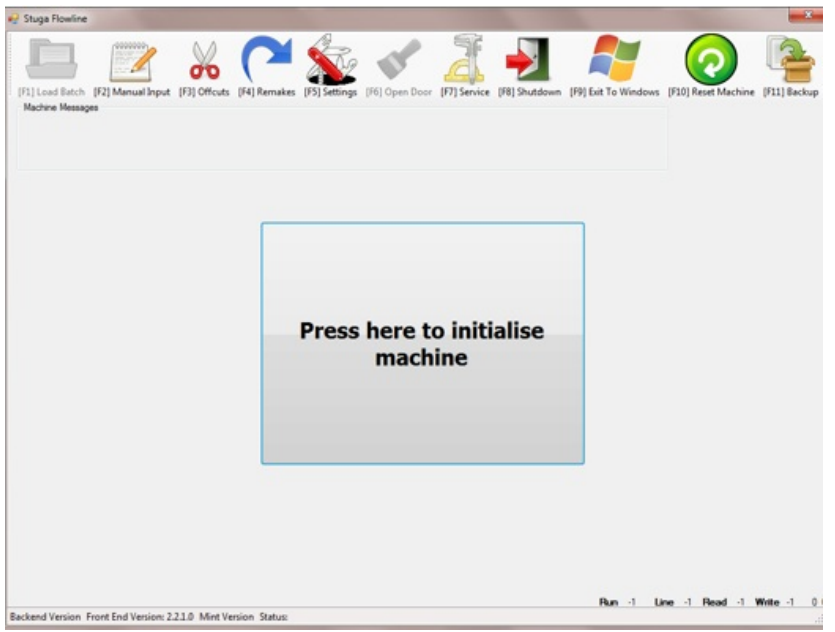

No higher resolution available.

WinMulti<sub>--</sub>press\_start\_to\_initalise.png (519 × 396 pixels, file size: 66 KB, MIME type: image/png)

## File history

Click on a date/time to view the file as it appeared at that time.

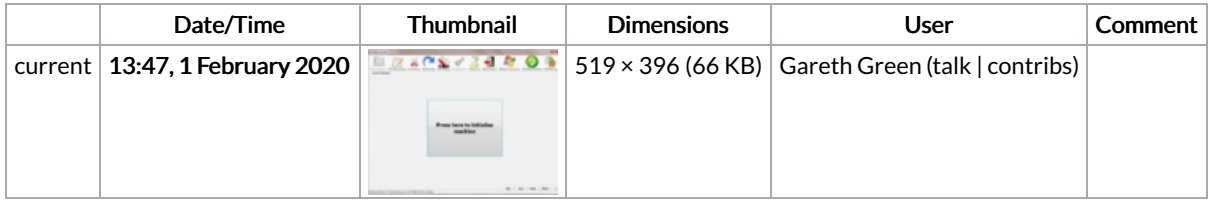

You cannot overwrite this file.

## File usage

The following page links to this file:

[WinMulti](https://stuga.dokit.app/wiki/WinMulti_-_Run_and_Exit) - Run and Exit